**Stephen Checkoway**

# **Programming Abstractions Week 11-2: MiniScheme H**

What is the result of this expression? (let ([f (λ (n)  $(iif (= 0 n)$  empty (f 4))

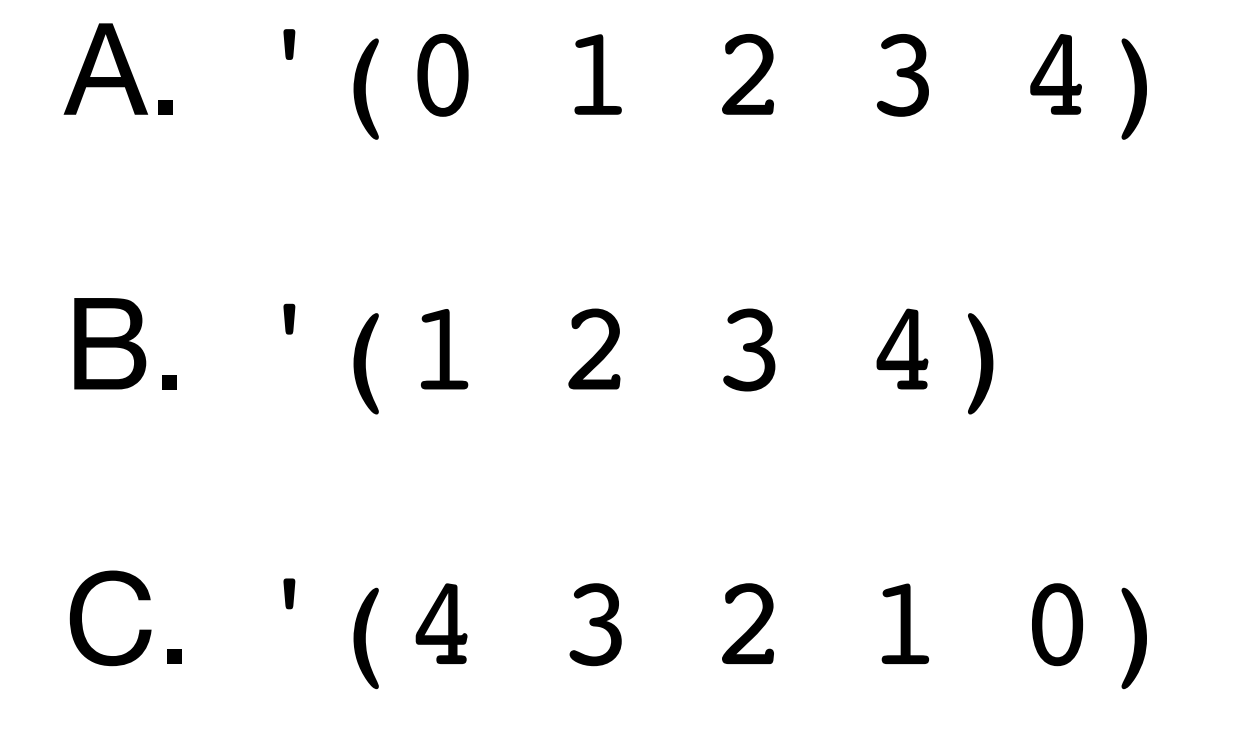

### $(cons n (f (- n 1)))))$

### D. '(4 3 2 1)

E. An error

### **Implementing recursion in MiniScheme H** (letrec ([f exp1] [g exp2] ...) body) We'll have the parser parse a letrec expression into something equivalent that

uses only things we have implemented

We won't need to change eval-exp at all!

- 
- 

## **Two options**

We can use the Y combinator (technically the Z combinator)

We can use set!/begin

Which would you prefer?

## **Z combinator it is!**

### $Z = \lambda f.(\lambda x.f(\lambda v.xxx))(\lambda x.f(\lambda v.xxx))$

Translated from λ-calculus to Scheme, we have

- 
- 

Just kidding, let's use set!/begin To what does this evaluate? (let ([f 0]) (let ([g 34]) (begin (set! f g) f)))

A. 0

B. 34

C. An error

To what does this evaluate?

```
\n
$$
(let ([f 0])\n (let ([g (\lambda (x) (add1 x))])\n (begin\n (set! f g)\n (f 5))))\n
$$

```

A. 0 B. 1 C. 5

### D. 6

E. An error

7

To what does this evaluate?

```
\n
$$
(let ([f 0])\n    (let ([g (\lambda (x)\n        (if (>= x 10)\n        (begin\n        (set! f g)\n        (f 5))))\n
$$

```

- A. 0 B. 5
- C. 10

### 10 (f (add1 x)))))])

### D. 11

E. An error

### **Let's draw the environments**

```
(let ([f 0])
(let ([g (λ (x)
          (if (>= x 10) 10
              (f (add1 x))))])
  (begin
   (set! f g)
   (f 5))))
```
## **Write factorial without letrec**

(let ([fact 0]) (let ([placeholder (λ (n)  $\mathbf 1$  (begin (set! fact placeholder) (fact 5))))

 $(iif (= n 0)$ 

### (\* n (fact (sub1 n)))))])

## **Mutual recursion**

- $[ (= 1 x) #f]$  [else (odd? (sub1 x))]))]
	-
- $[ (= 1 x) #t]$
- [else (even? (sub1 x))]))])

```
(letrec ([even? (lambda (x)
                 (cond [ (= 0 x) #t] [odd? (lambda (x)
                (cond [ (= 0 x) #f] (odd? 23))
```
## **Mutual recursion without** letrec

 [else (odd? (- x 1))]))] [else (even? (- x 1)))]))])

```
(let ([even? 0]
     [odd? 0])
 (let ([f (lambda (x)
            (cond [ (= 0 x) #t][ (= 1 x) #f]
       [g (lambda (x)
            (cond [ (= 0 x) #f][ (= 1 x) #t] (begin
    (set! even? f)
    (set! odd? g)
    (odd? 23))))
```
# **General transformation**

Replace

(letrec ([f1 exp1] … [fn expn]) body)

with

(let ([f1 0] … [fn 0]) (let ([g1 exp1] … [gn expn]) (begin (set! f1 g1) … (set! fn gn) body)))

# **General transformation**

Replace

(letrec ([f1 exp1] … [fn expn]) body)

with

(let ([f1 0] … [fn 0]) (let ([g1 exp1] … [gn expn]) (begin (set! f1 g1) … (set! fn gn) body)))

We need some new symbols!

### **Generating symbols** (gensym)

We can use (gensym) to generate new, unused symbols

- > (gensym) 'g75075 > (gensym)
- 'g75106

# **A common mistake with** gensym

Every time you call (gensym), you get a new symbol

If you transform (letrec ([f …]) …) into (let ([f 0]) (let ([(gensym) …]) (begin (set! f (gensym)) …))) your code will fail to work because the two symbols will be different!

- 
- 

## **Final MiniScheme grammar**

| ( letrec ( *LET-BINDINGS* ) *EXP* ) transform into equivalent let-exp

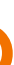

 $EXP \rightarrow$  number  $P(X \rightarrow P)$  parse into lit-exp symbol barse into var-exp | ( if *EXP EXP EXP* ) parse into ite-exp | ( let ( *LET-BINDINGS* ) *EXP* ) parse into let-exp | ( lambda ( *PARAMS* ) *EXP* ) parse into lambda-exp | ( set! symbol *EXP* ) parse into set-exp | ( begin  $EXP^*$  ) parse into begin-exp | ( *EXP EXP\** ) parse into app-exp *LET-BINDINGS* → *LET-BINDING*\* *LET-BINDING* → [ symbol *EXP* ]\* *PARAMS* → symbol\*

### **Parsing letrec expressions** (letrec ([f1 exp1] … [fn expn]) body)

We have three parts

- ‣ syms = (f1 … fn) = (map first (second input)) ‣ exps = (exp1 … expn) = (map second (second input))
- 
- body =  $(third input)$

- We need to construct several parts from these  $\triangleright$  The outer let: (let ([f1 0] … [fn 0]) …) ‣ The inner let: (let ([g1 exp1] … [gn expn]) …) ‣ The set!s: (begin (set! f1 g1) … (set! fn gn) …)
- 
- 

### **The outer let** (let ([f1 0] … [fn 0]) …) Recall that our let-exp has a list of symbols, a list of parsed expressions, and a parsed body

We already got the symbols:  $(f1 ... fn) = syms$ 

For the parsed expressions: (map  $(\lambda$  (s) (lit-exp 0)) syms)

The parsed body is going to be another let-exp

- 
- 
- 

# **The inner let** (let ([g1 exp1] … [gn expn]) …) For the symbols: new-syms =  $(map \ (\lambda \ (s) \ (gensym)) \ syms)$

For the parsed expressions: (map parse exps)

The parsed body is a begin expression

- 
- 
- 

**The begin expression** (begin (set! f1 g1) … (set! fn gn) body) Recall that begin-exp takes a list of parsed expressions

Three reasonable options

- ‣ Generate the set!s via (map (λ (s new-s) …) syms new-syms) Append (list (parse body))
- ‣ Write your own recursive procedure to build the list
- ‣ Use foldr
	- (foldr (λ (s new-s acc) (cons … acc)) (list (parse body)) syms new-syms)

# **A (mostly) complete example**

- (letrec ([length (lambda (lst) (if (null? lst)  $\overline{0}$  (add1 (length (cdr lst)))))]) (length (list 10 20 30))) parses to '(let-exp (length) ((lit-exp 0)) (let-exp (g75784) ((lambda-exp (lst) (ite-exp …))) (begin-exp ((set-exp length (var-exp g75784)) (app-exp (var-exp length) (…))))))
- 

## **And that's it!**

We don't need to change eval-exp at all because we already know how to evaluate let-, set-, and begin-expressions.